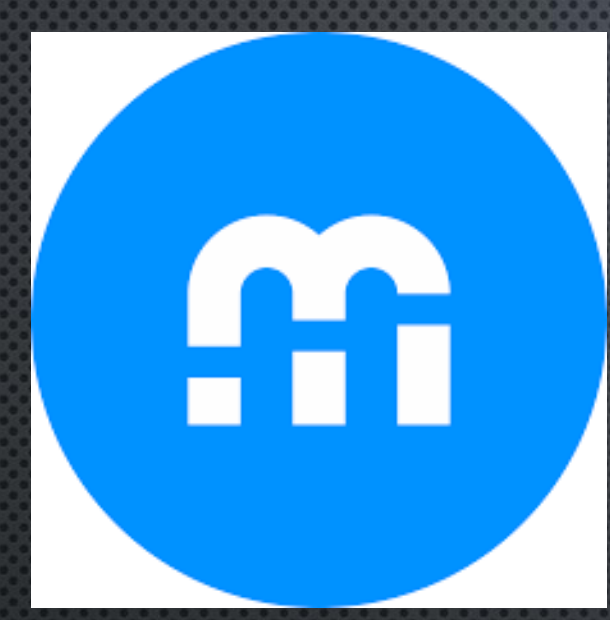

# COURSE SELECTION

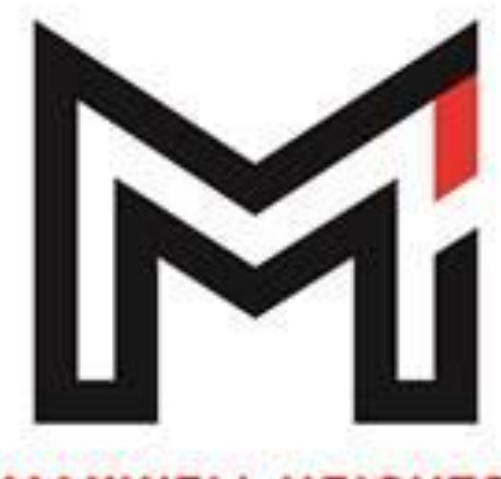

HOW TO SELECT COURSES

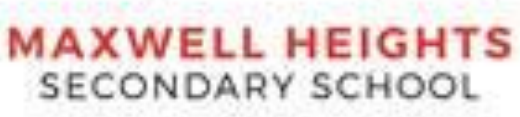

# COURSE SELECTION

Begin now but save selections betweenFEBRUARY 14 - 10AM MARCH 2 - 4PM

### $STEP1:$

# SIGN - IN THROUGH MOBILE CAMPUS

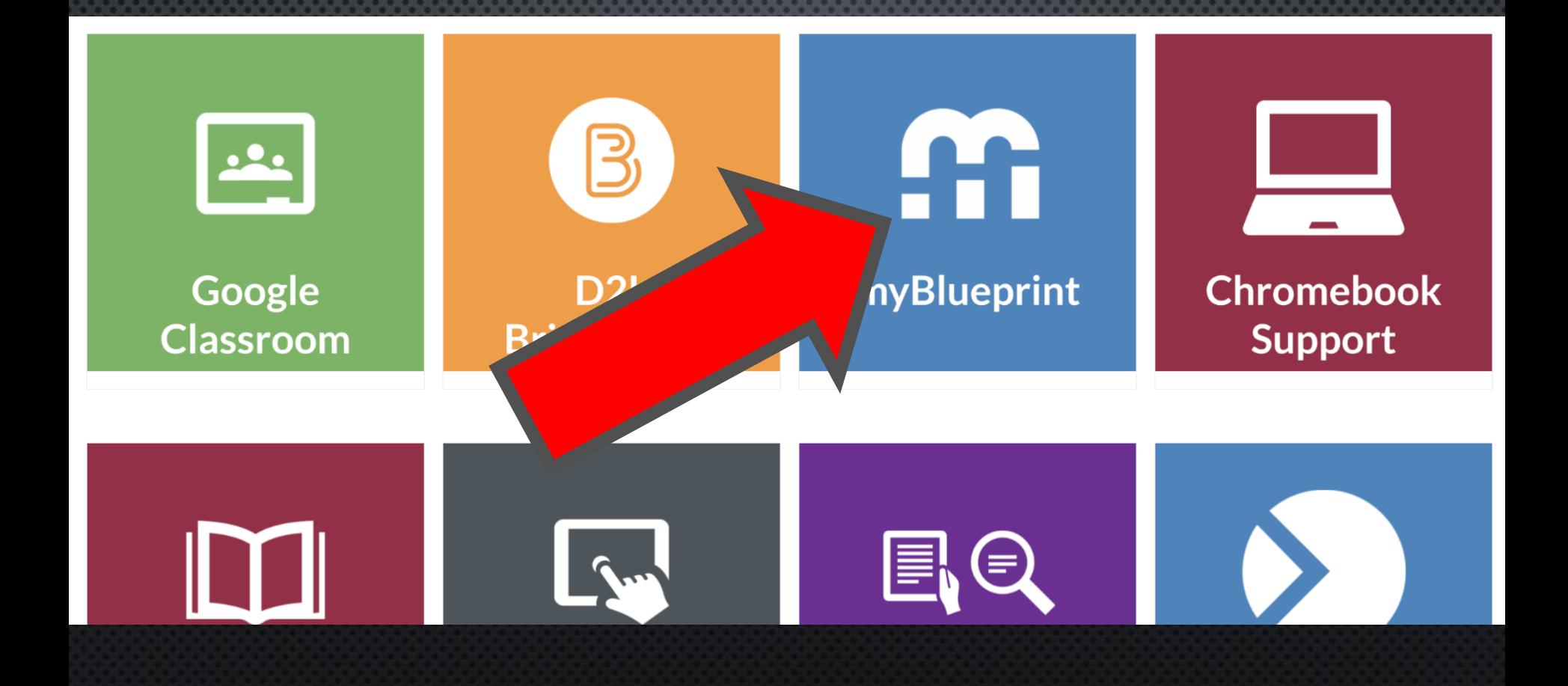

# STEP 1: OR CREATE YOUR ACCOUNT

**CREATE YOUR OWN** MYBLUEPRINT **ACCOUNT VIA** WWW.MYB[LUEPRINT](http://www.myblueprint.ca/ddsb).CA/DDSB

SELECT SCHOOL **ACCOUNT LOG IN**<br>AND ENTER YOUR **DDSB CREDENTIALS** 

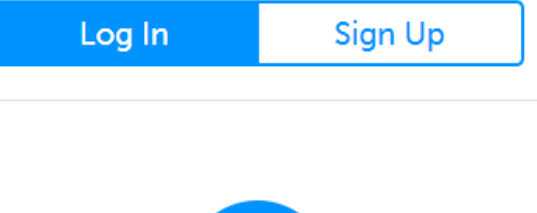

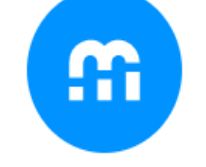

**Welcome Back** 

**School Account Log In** 

**QR Code Login** 

# STEP 2: FROM THE DASHBOARD, CLICK ON **PLAN COURSES**

### Dashboard Tasks Classes Goals Portfolios **Complete your IPP Tasks** High School . Plan  $\sim$  16% Individual Pathways Plan (IPP) Tasks help you plan your education and career while earning points for prize draws.

**View All Tasks Show Prizes** 

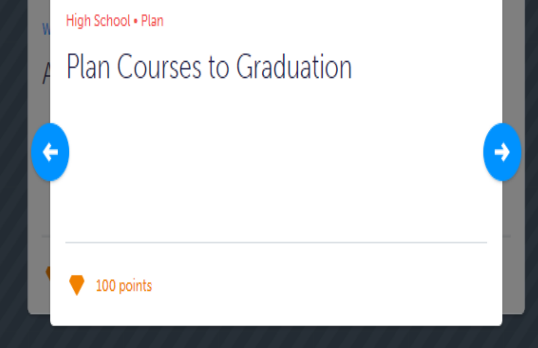

**High School Progress** 

Home

#### **Official High School Plan**

13 credits until graduation

Cou

 $\mathcal{S}$ **COMPATIBILITY SURVEYS** Not bupmitted perfect occupation fit based on real-world job tasks **Plan Courses** 

STEP 3: ADD COURSES TO YOUR HIGH SCHOOL PLAN. CLICK ON **+ COURSE** TO SELECT FROM COURSES AT YOUR SCHOOL.

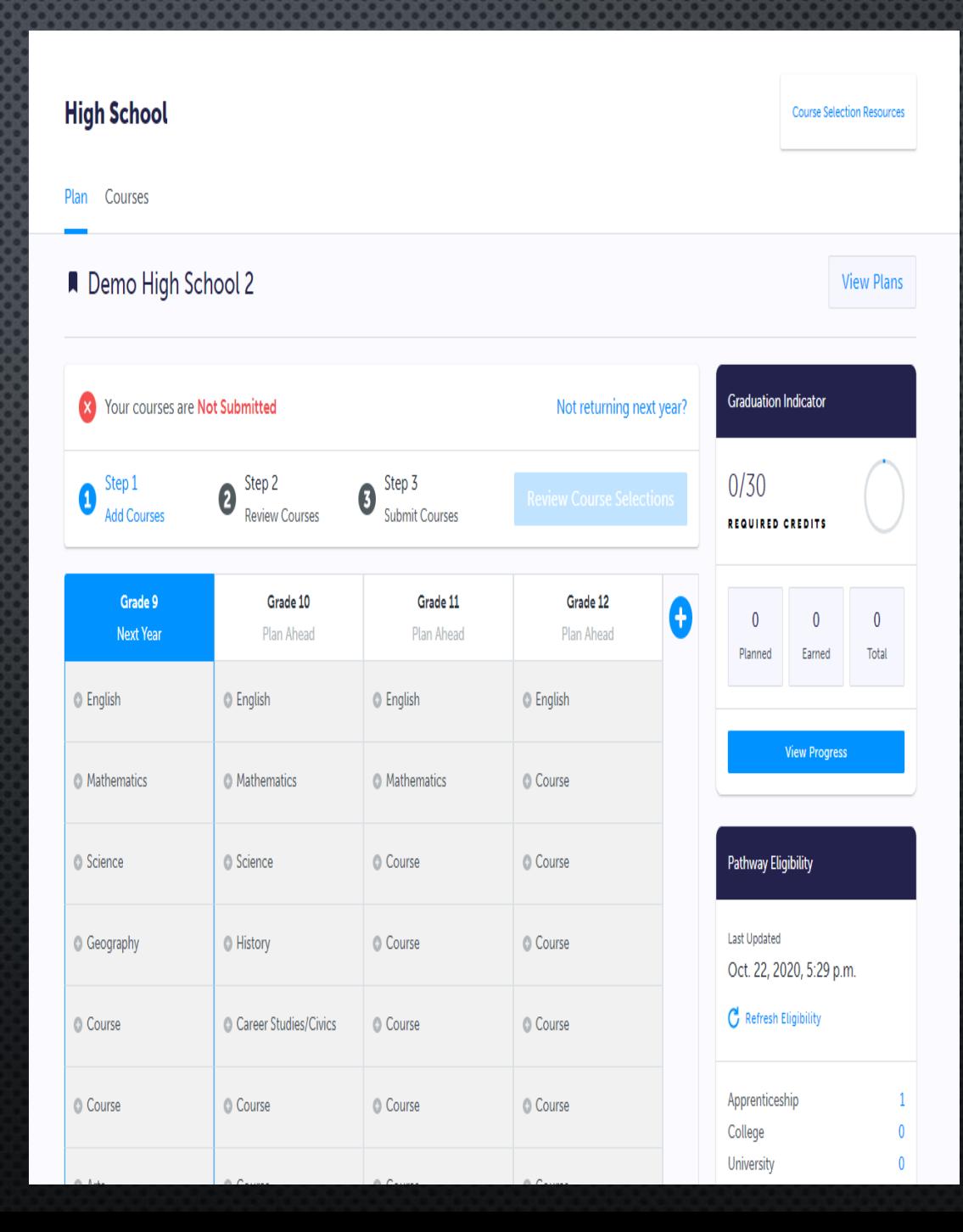

# STEP 3: ADDING YOUR COURSES

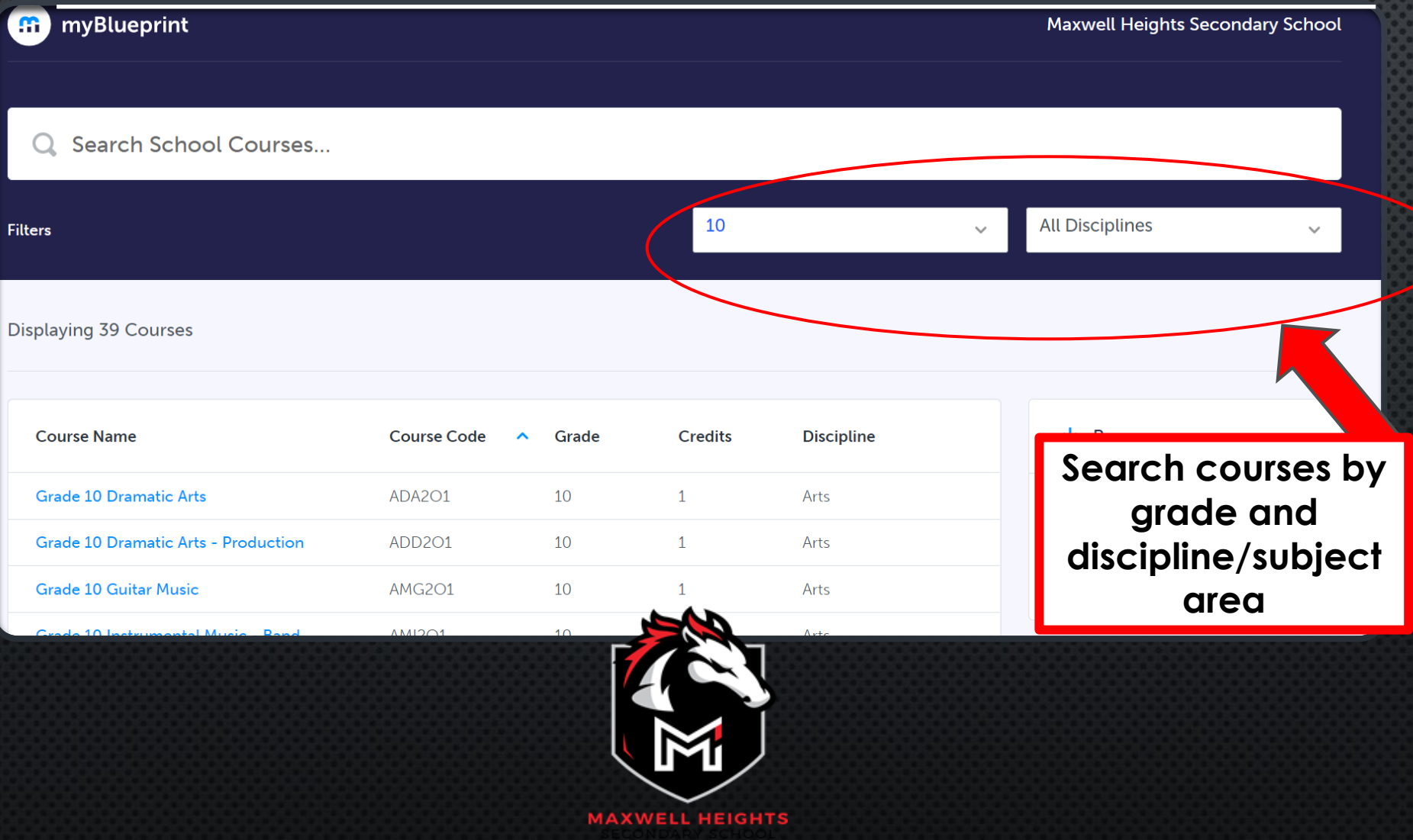

# STEP 3: ADDING YOUR COURSES ASYNCHRONOUS COURSES (GRADE 11 & 12 ONLY)

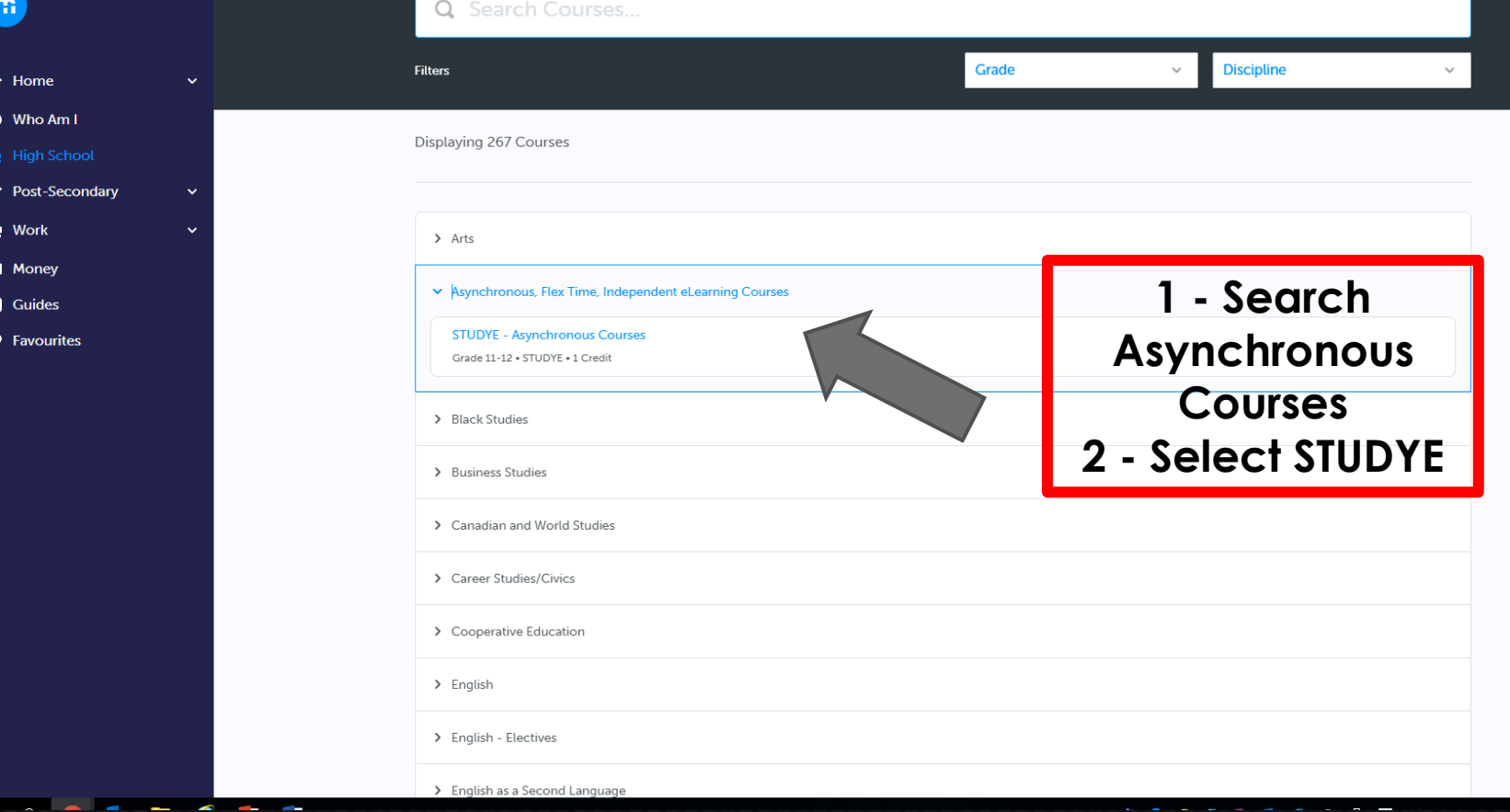

### STEP 3: ADDING YOUR COURSES ASYNCHRONOUS COURSES (GRADE 11 & 12 ONLY)

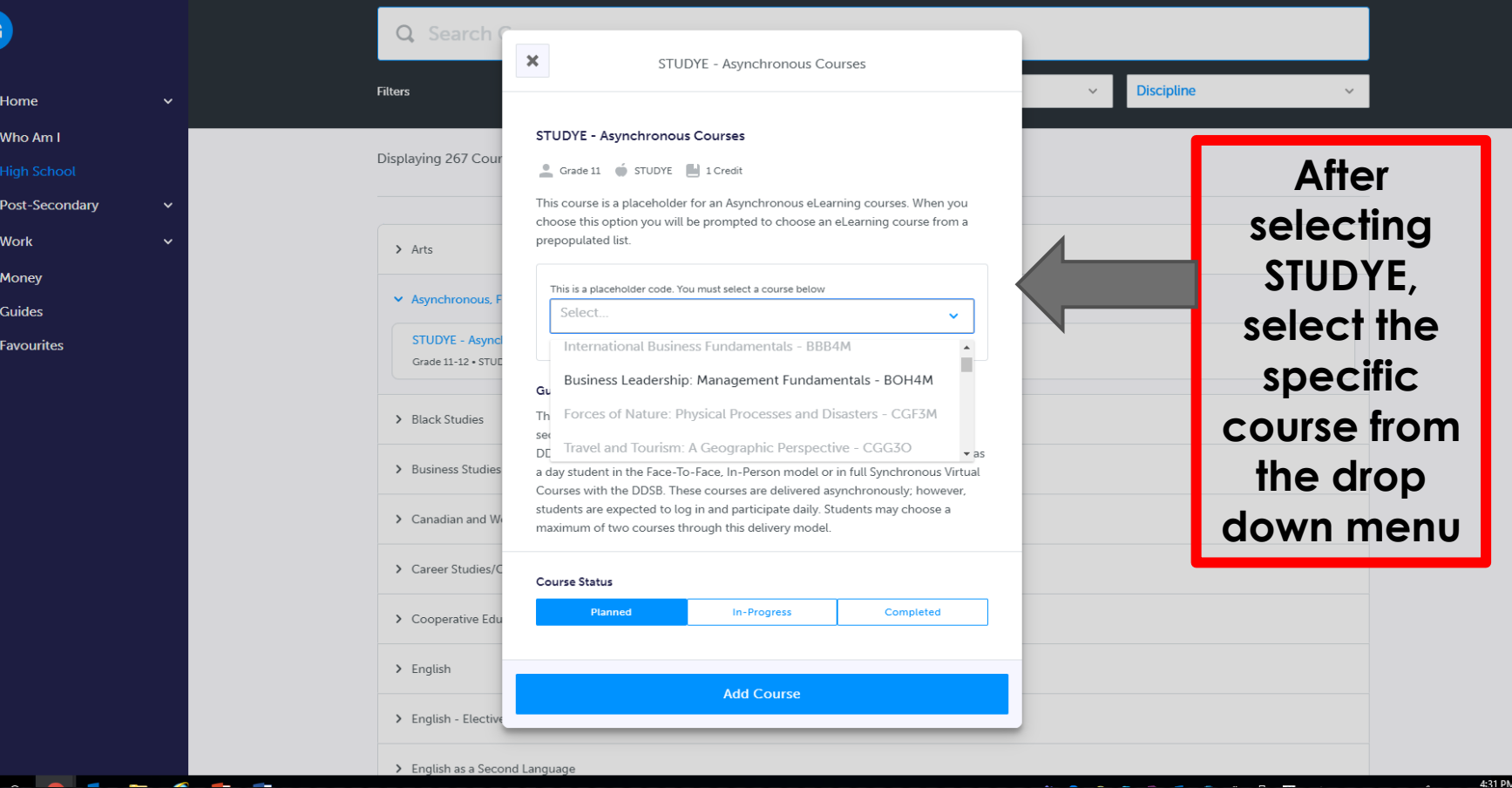

STEP 4: CLICK ON **REVIEW COURSE SELECTIONS** TO REVIEW YOUR **CHOSEN COURSES** 

#### Official High School Plan Your courses are Not Submitted Not returning next year? Step 1 Step 2 Step 3  $\boldsymbol{\Omega}$ Ω **Add Courses Review Courses Submit Courses** Grade 10 Grade 9 Grade 11 Grade 12 G Plan Ahead **Current Year Next Year Plan Ahead** English C English C English C English ENG4U1 . 1 Credit **Advanced Functions** © Course **O** Mathematics **O** Mathematics MHF4U1 . 1 Credit Canadian and International L. **O** Science © Course Course CLN4U1 + 1 Credit Personal and Fitness Activiti... C History Course Course PAF401 . 1 Credit Nutrition and Health C Course Course Course **HEA4U1+1 Credit** Recreation and Fitness Lead.. C Course Course Course PLEAM1 + 1 Credit Communications Technolog... C Civics Course Course TGP4M1 . 1 Credit **AVI105** Course C Careers Course AVI105 . 1 Credit . 55% **BTT105** BTT105 + 1 Credit + 65% CGC1D5 CGC1D5 . 1 Credit . 56% Canadian History Since Worl... CHC2D1 . 1 Credit . 51% **Civics and Citizenship** CHV2O1 . 0.5 Credits . 78%

# STEP 5: CLICK **SUBMIT COURSE SELECTIONS** TO SUBMIT COURSES TO YOUR SCHOOL

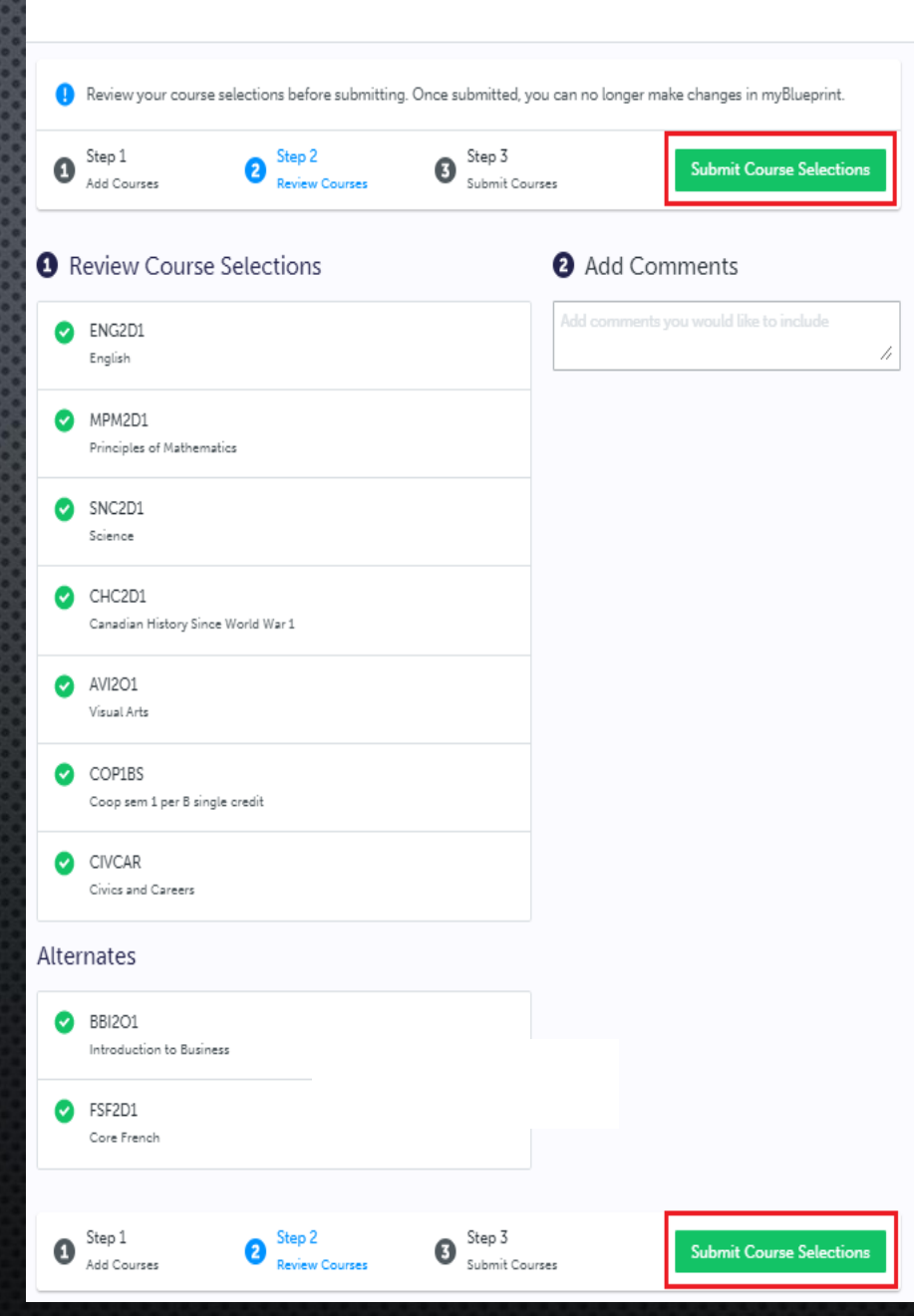

**Review Courses** 

# STEP 6: CLICK SEND APPROVAL EMAIL

#### **Submission Details**

Email your parent/guardian so that they may confirm your selections

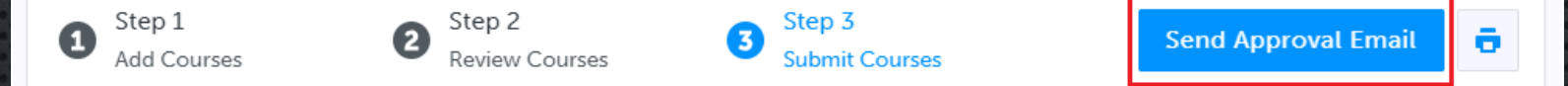

#### **Success**

Your course selections have been submitted to your Counsellor for review. Please print the Sign-Off Sheet and return the signed copy to your school.

Note: Speak to your Counsellor to discuss any changes that you wish to make to your Course Selections

#### **Back to High School**

### STEP 6: ENTER PARENT/GUARDIAN EMAIL

### **Submission Details** Email your parent/guardian so that they may confirm your selections Step 1  $\pmb{\times}$ nd Approval Email Ω **Add Courses Success** Parent/Guardian Approval Your course selections h Please add a parent or guardian email below for us to share your course selection. Your parent/guardian will be asked to approve your course selections. Note: Speak to your Cou Parent/Guardian Email **Back to High School Send Approval Email**

# **STEP 6: PARENT/GUARDIAN CAN** APPROVE OR REJECT

THIS IS AN AUTOMATED MESSAGE. PLEASE DO NOT REPLY!

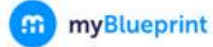

#### **Course Selections approval request**

#### Hi,

#### First102 Last102 has requested you approve their Course Selections.

To approve these choices, you must review the information below and click 'Approve Course Selections'.

#### Name: First102 Last102

School: Demo High School 2

#### Courses Submitted:

- · English (ENG4C1)
- Chemistry (SCH4CC)
- · Interdisciplinary Studies (IDC4U1)
- · Visual Arts (AVI2O1)
- 

#### Alte

· Guitar Music (AMG2O1)

#### **Approve Course Selections**

Don't approve of these Course Selections? Reject Request. If you reject this request, please follow up with your school's guidance counsellor about next steps.

### STEP 7: PRINT YOUR SIGN-OFF SHEET OR SAVE A COPY OF IT FOR YOUR RECORDS

NOTE: YOU CAN REPRINT THIS FORM AT ANY TIME FROM THE HIGH SCHOOL SECTION OF YOUR ACCOUNT

■ Official High School Plan

Your courses are Submitted Oct. 22, 2020, 5:07 p.m. EDT

**Send Approval Email** 

õ

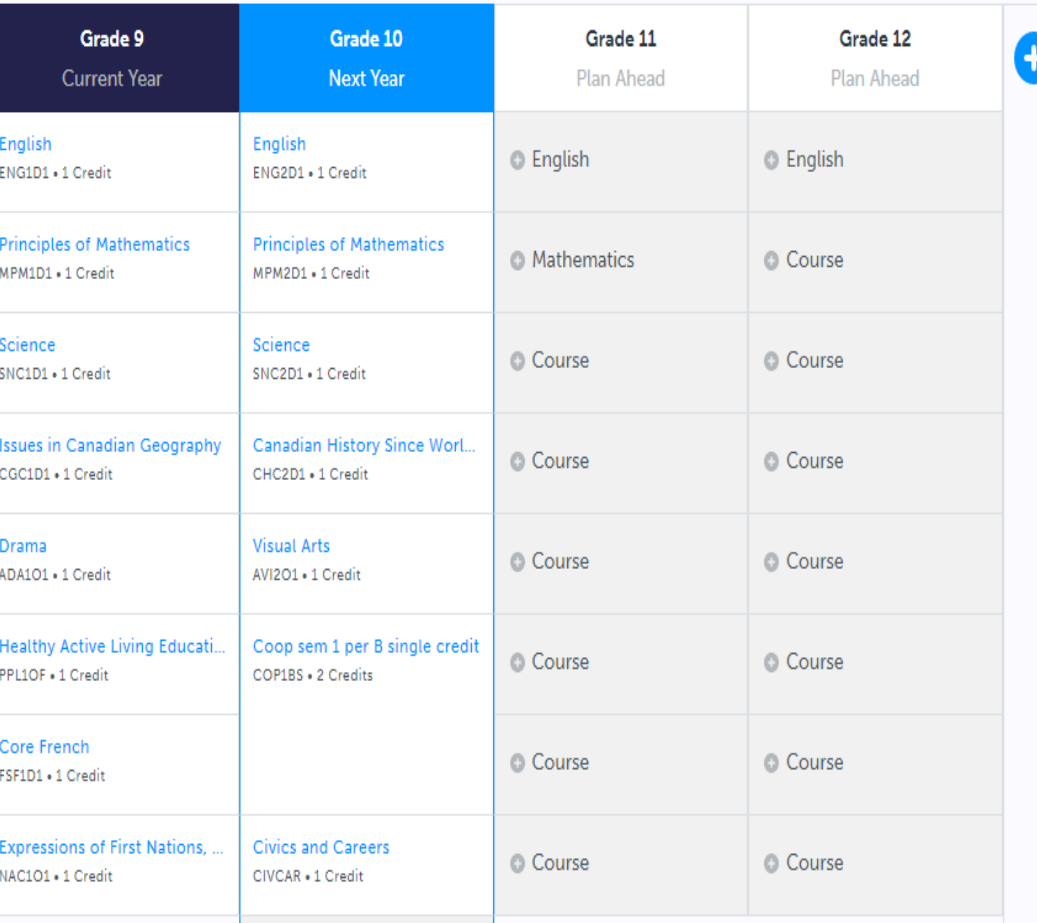

### STEP 7: PRINT YOUR SIGN-OFF SHEET (FOR YOUR RECORDS) OR SAVE A COPY OF IT

#### **Course Selection Sign Off Sheet**

Page 1 of 2

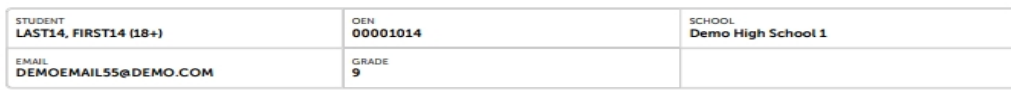

#### **Courses Selected (8)**

m

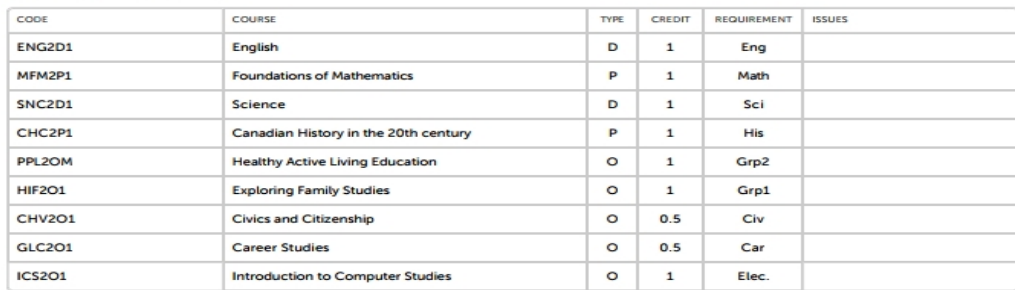

#### **Alternate Courses Selected (2)**

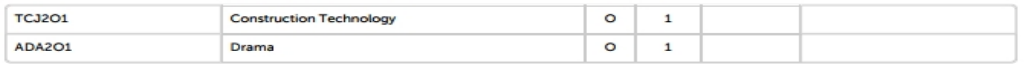

#### **Ontario Secondary School Diploma Status**

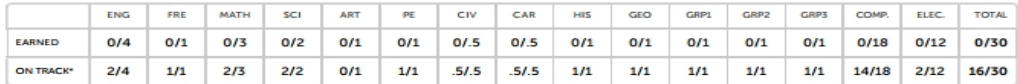

\* On Track includes earned, current and next year courses. Students must also complete 40 hours of Community Involvement and the Ontario Secondary School Literacy Test to graduate. Please see your Counsellor for your current status regarding these requirements

**Student Signature:** 

Parent/Guardian Signature:

Date:

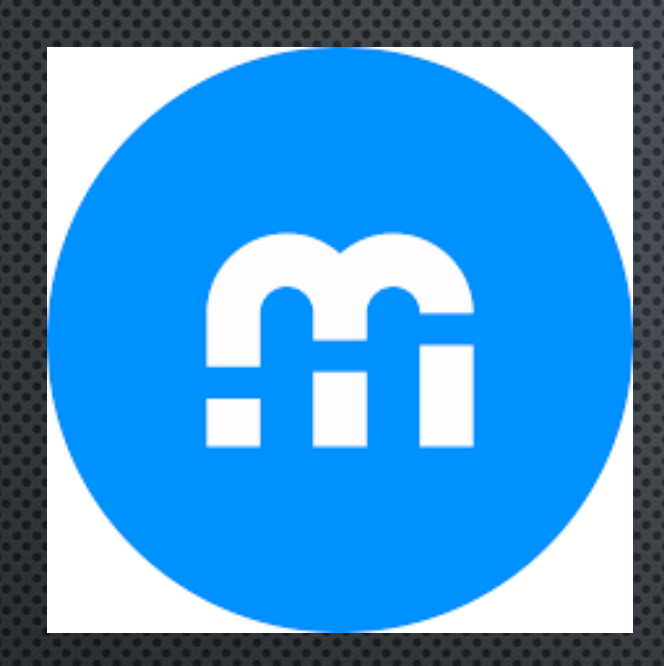

**MAXWELL HEIGHTS** SECONDARY SCHOOL

# SUMMER SCHOOL REGISTRATION

# SUMMER SCHOOL

- OFFERED IN JULY AND AUGUST (LIMITED OFFERINGS) - YOU MAY **REGISTER FOR ONE COURSE PER SESSION**
- JULY LIMITED IN-PERSON COURSES + **ELEARNING**
- **AUGUST ELEARNING ONLY**  $\bullet$
- CREDIT RECOVERY (REPEAT) COURSES ARE USUALLY OFFERED FOR CORE SUBJECTS, GRADE 9-12 (ONLY IN JULY)
- $2 4**$  weeks in Length (Depending ON THE COURSE)

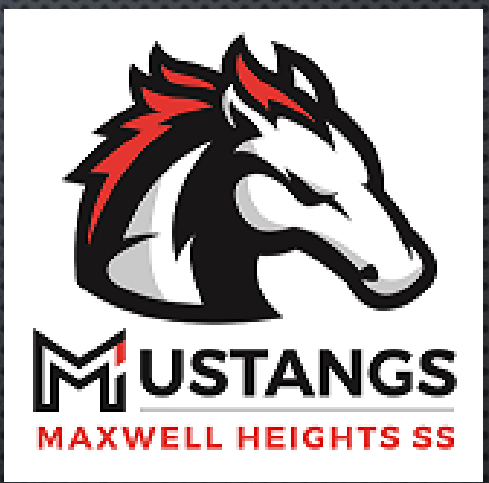

### UNDER CONTINUING EDUCATION: CLICK ON "EXPLORE COURSES"

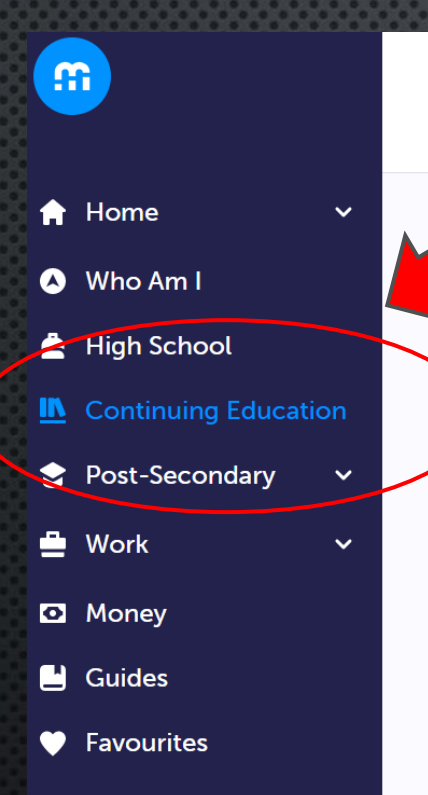

#### **Continuing Education Courses**

#### **Continuing Education**

Durham Continuing Education (DCE) provides credit and non-credit programming for students age 4 to adult. Students can earn new credits, upgrade previously taken credits, strengthen language skills or learn a new language. DCE provides various methods of delivery to help students find the program and Ne that works for them. Come Live, Learn e with Durham **Continuing Education.** 

**Explore Courses** 

<u>M</u> Learn More

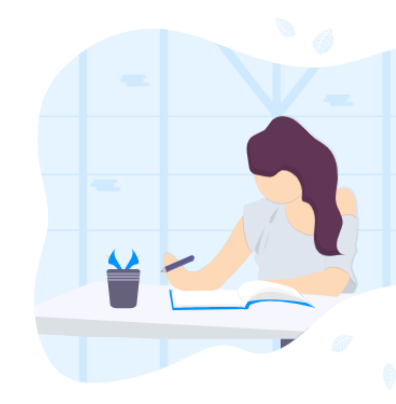

### SUMMER SCHOOL OPTIONS - IN-PERSON OFFERINGS (NOT AT MHSS) - ELEARNING

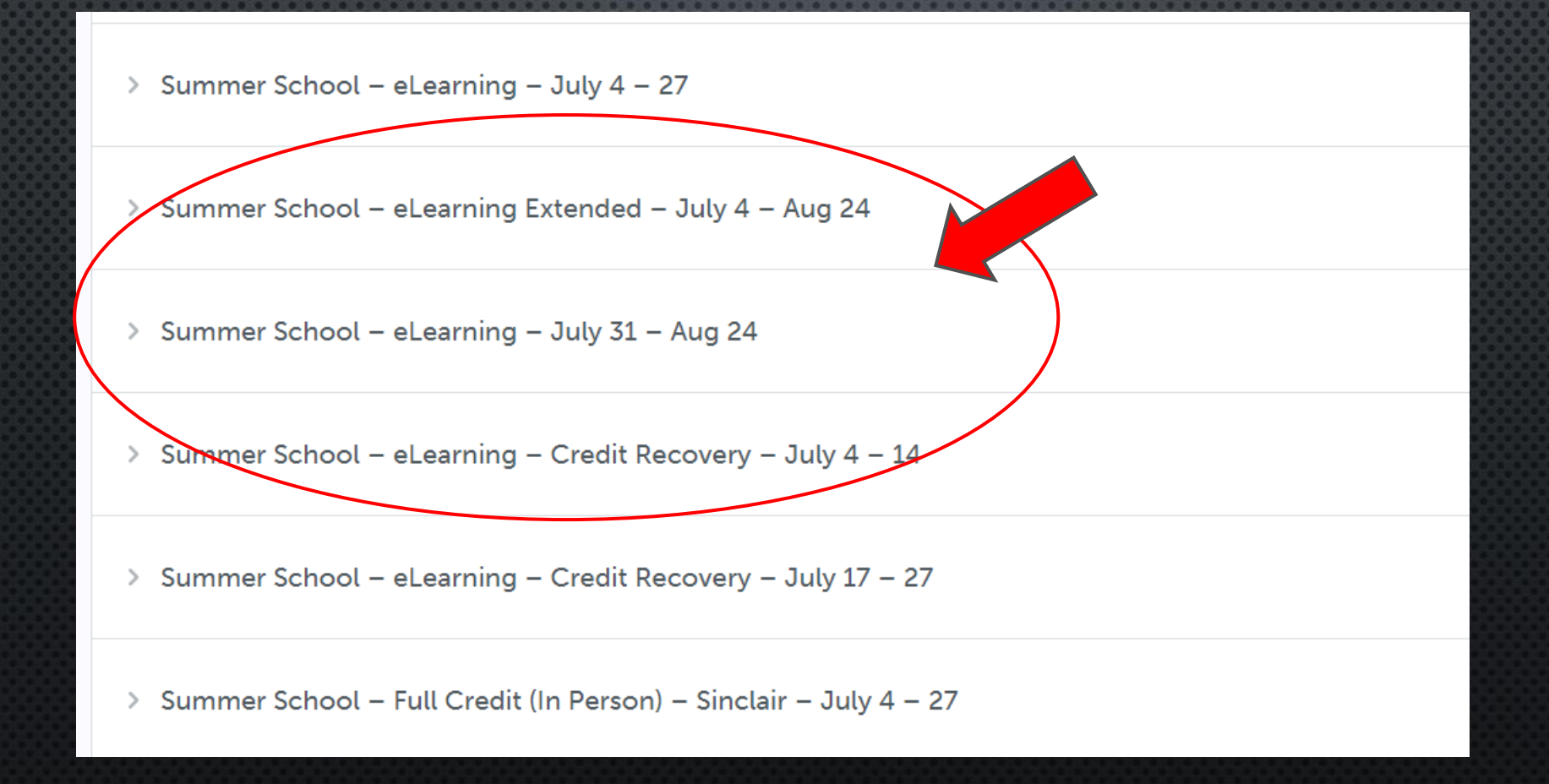

### SELECT THE COURSE YOU WOULD LIKE TO REGISTER FOR (NOTE ANY PREREQUISITES)

**Continuing Education Courses** 

ENG2P1 - English ENG2P1 · Applied · 1 Credit

ENG4C1 - English <sup>0</sup> ENG4C1 · College · 1 Credit

ENG4U1 - English <sup>0</sup> ENG4U1 · University · 1 Credit

GLC2O1 - Career Studies (July 19 - 29) GLC2O1 · Open · 0.5 Credits

GLC2OF - Career Studies (French Immersion) (July 19 - 29) GLC2OF . Open . 0.5 Credits

HNB4M1 - The World of Fashion **O** 

HNB4M1 · University/College · 1 Credit

**MAKE NOTE OF** YOUR PLANS IN THE COMMENT **BOX WHEN REVIEWING AND BEFORE SUBMITTING YOUR COURSE SELECTIONS** 

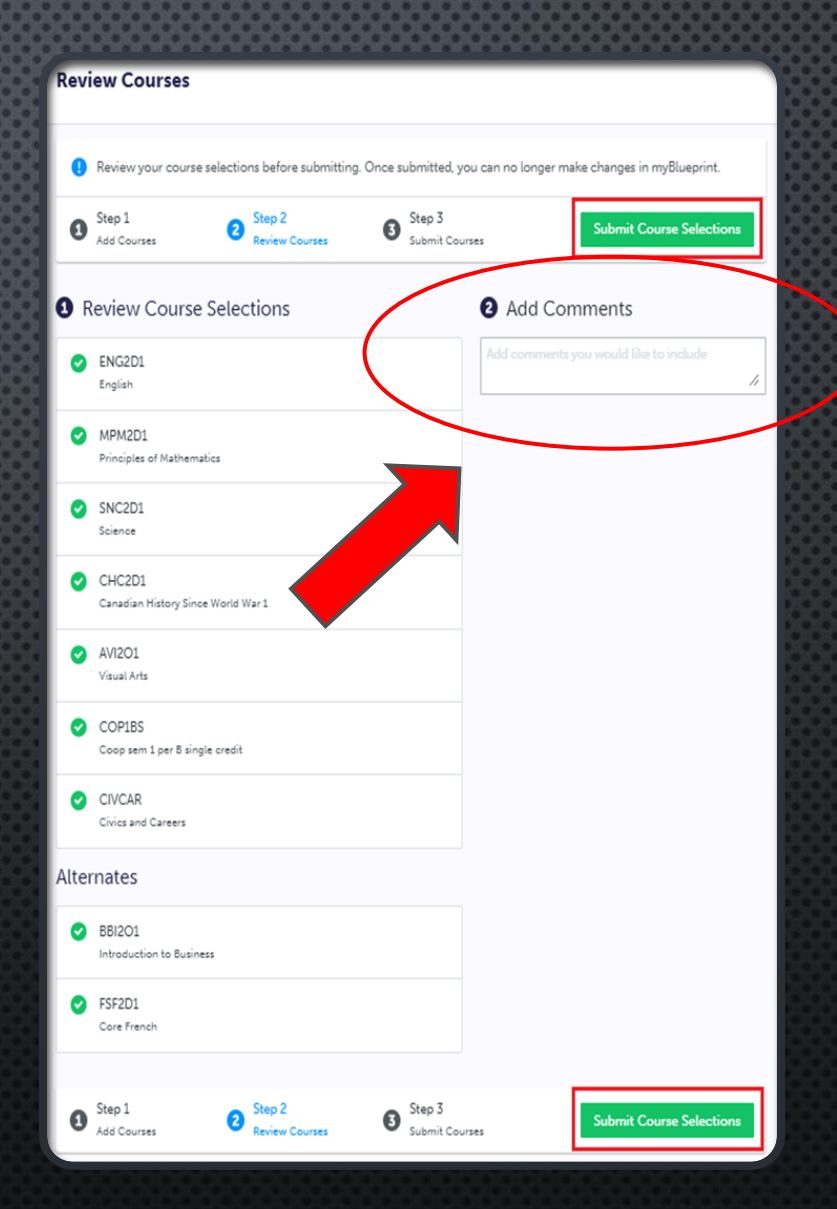

### BE SURE TO SUBMIT YOUR SELECTED SUMMER SCHOOL COURSE(S)

### YOUR SUMMER SCHOOL COURSES ARE NOT LOCKED IN UNTIL APPROVED BY A GUIDANCE COUNSELLOR

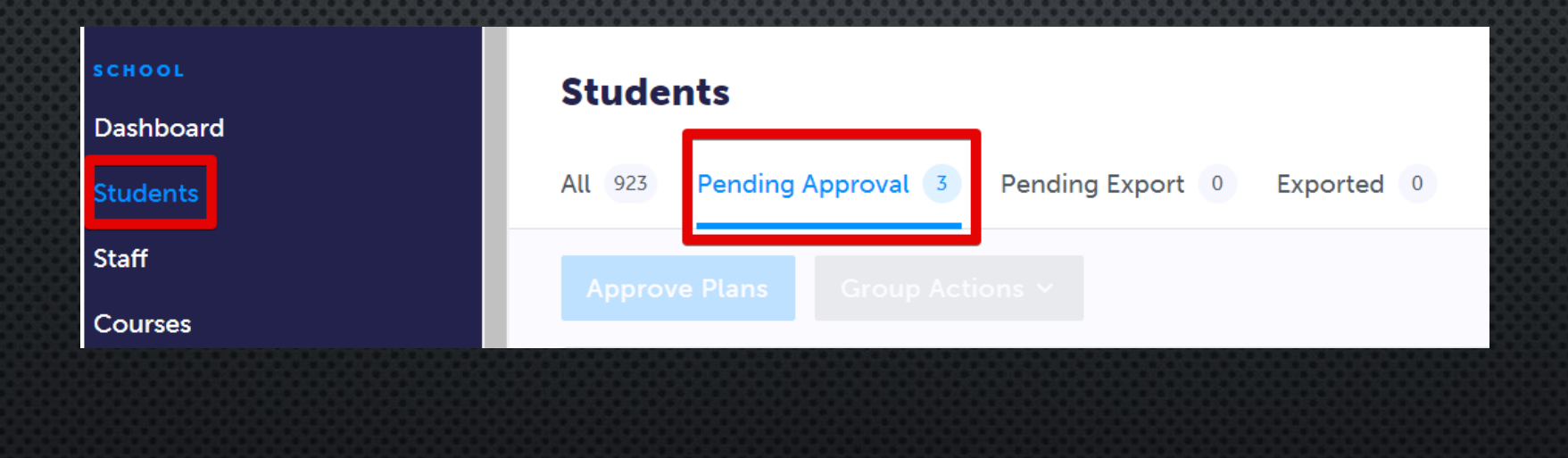